This document describes available API endpoints for XBS. For each command there will be a description on what data the API exposes, the parameters and an example request and response.

# XBS API manual

API Documentation

# **API DOCUMENTATION**

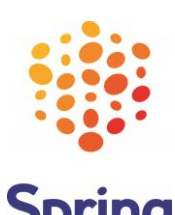

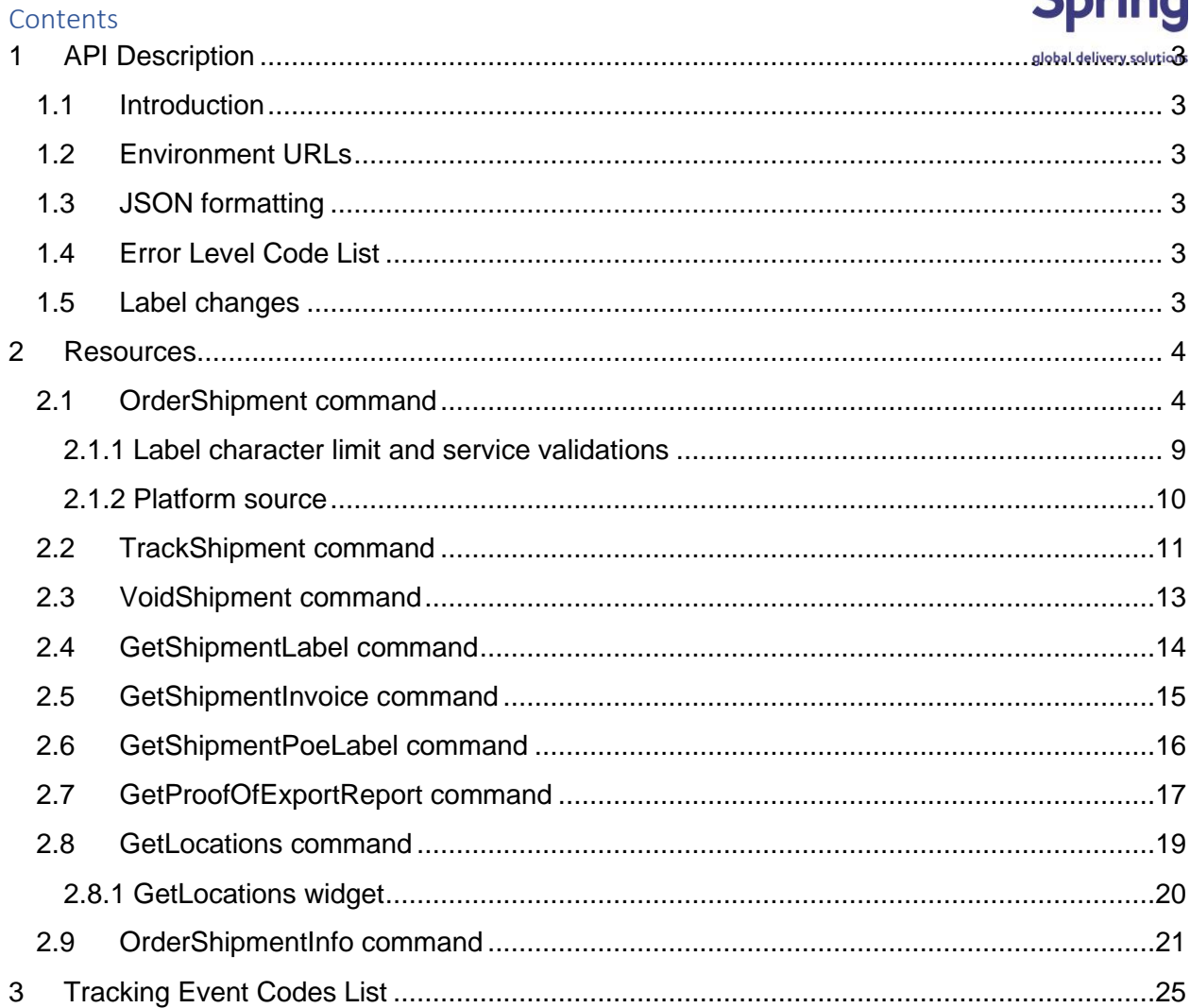

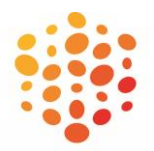

# **Change log**

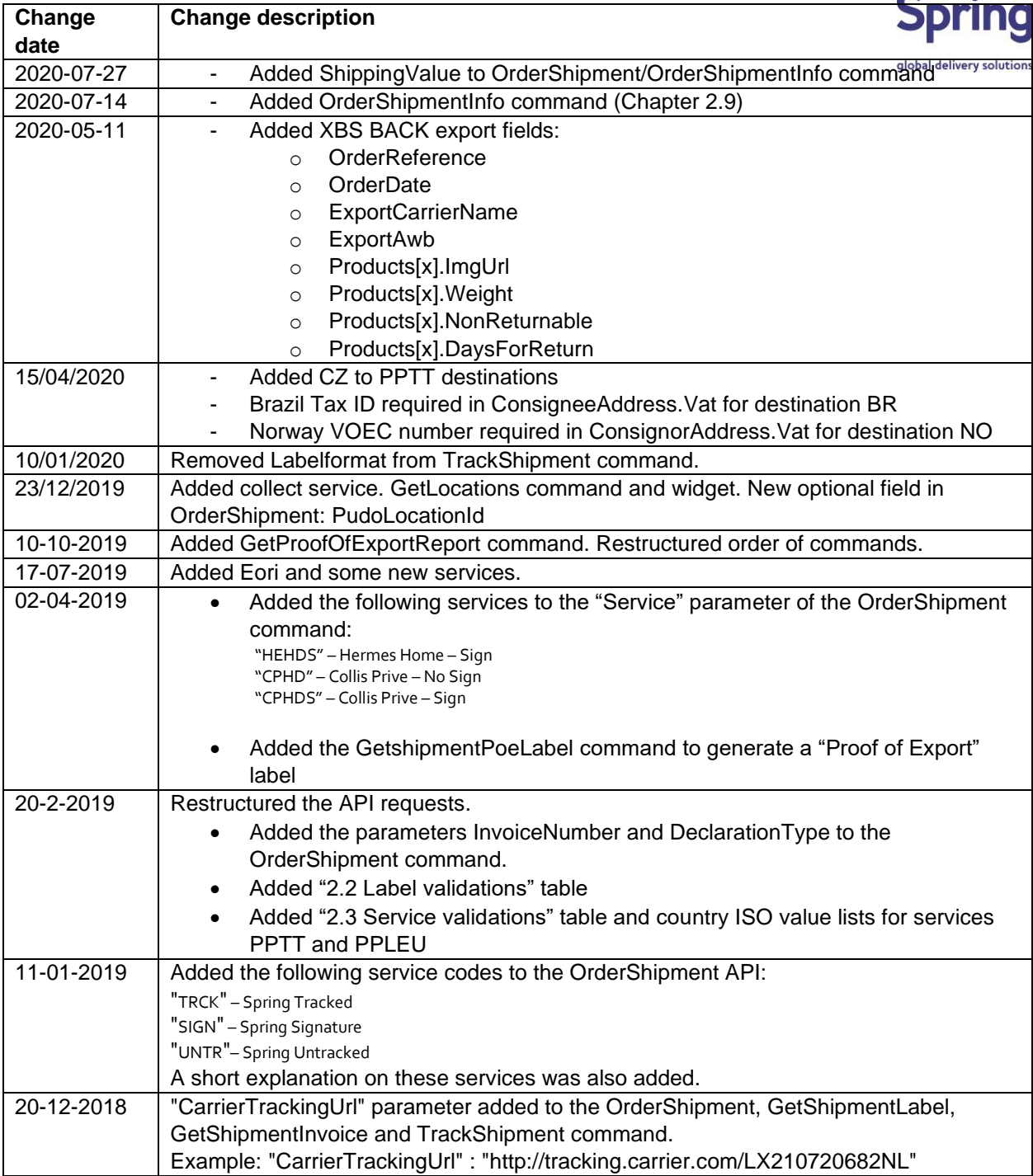

# <span id="page-3-0"></span>**1 API Description**

# <span id="page-3-1"></span>**1.1 Introduction**

The Spring XBS API allows users to retrieve and submit data. You can generate labels, labels, void labels and request the tracking status of items. It is implemented using the REST principles. This document lists the available API endpoints and describes the resource endpoints, parameters and responses.

# <span id="page-3-2"></span>**1.2 Environment URLs**

An HTTPS connection is required. Access to the web service is limited to authorized clients only. PostNL will provide an API key for each customer which is submitted in the body of the request. An acceptance environment is available for integration purposes. Once the requests on the acceptance environment have been verified by the customer integration team, an API key for the production environment can be obtained.

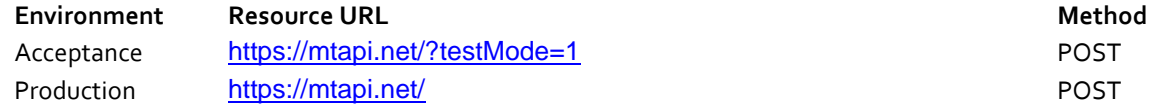

# <span id="page-3-3"></span>**1.3 JSON formatting**

All information is send using JSON formatting. JSON is an industry standard documented under ECMA-404 and is documented on [https://JSON.org/.](https://json.org/) The JSON header should look similar to:

```
{
    "Content-Type":" text/json"
}
```
# <span id="page-3-4"></span>**1.4 Error Level Code List**

The API response will contain a parameter called ErrorLevel. The following table gives a description of these error levels.

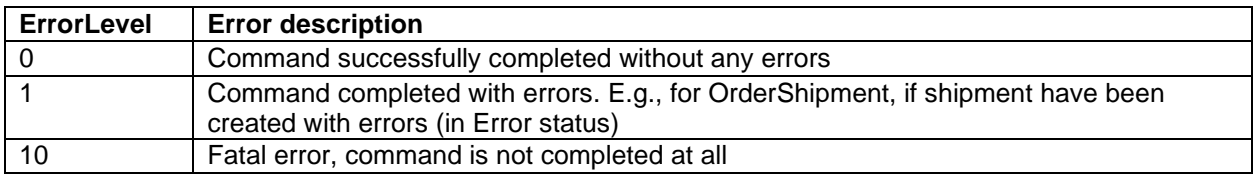

# <span id="page-3-5"></span>**1.5 Label changes**

The label design and the data it contains has been agreed upon with many different postal parties. It is therefore not allowed to change the label provided by our API in any way. This means you may not change the .pdf or .zpl file or make changes to the physical label after it has been printed. Using the untampered label provided by our API will make sure your label complies with international agreements and not cause delays or issues in processing your shipment. If you have suggestions or wishes to change the label in any way please specify this request to your Spring contact person.

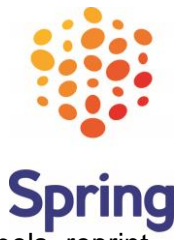

# **Spring** global delivery solutions

## <span id="page-4-0"></span>**2 Resources**

# <span id="page-4-1"></span>**2.1 OrderShipment command**

This resource can be used to generate labels. All value formats can be declared as a String.

### *Body Parameters*

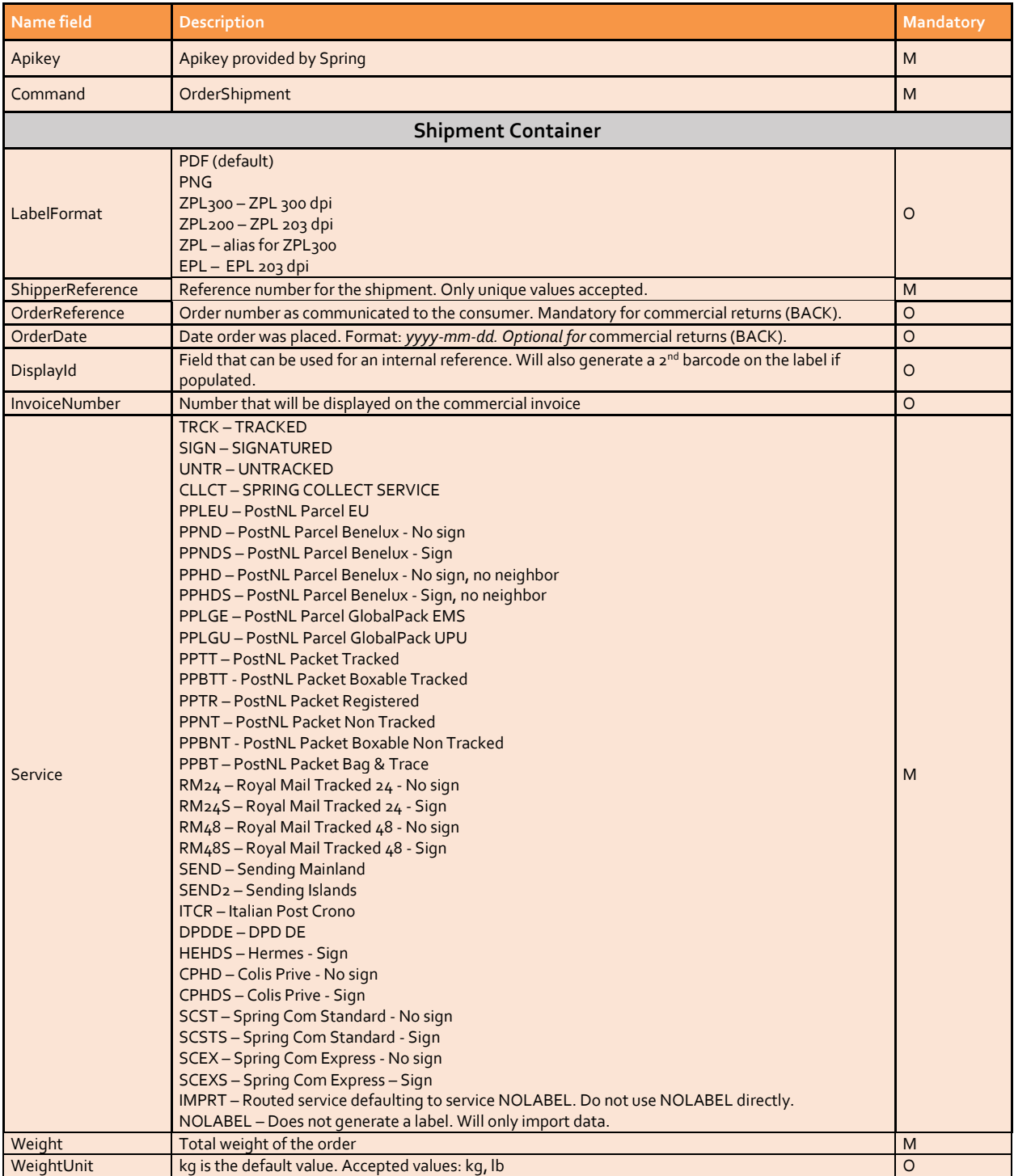

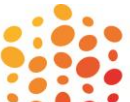

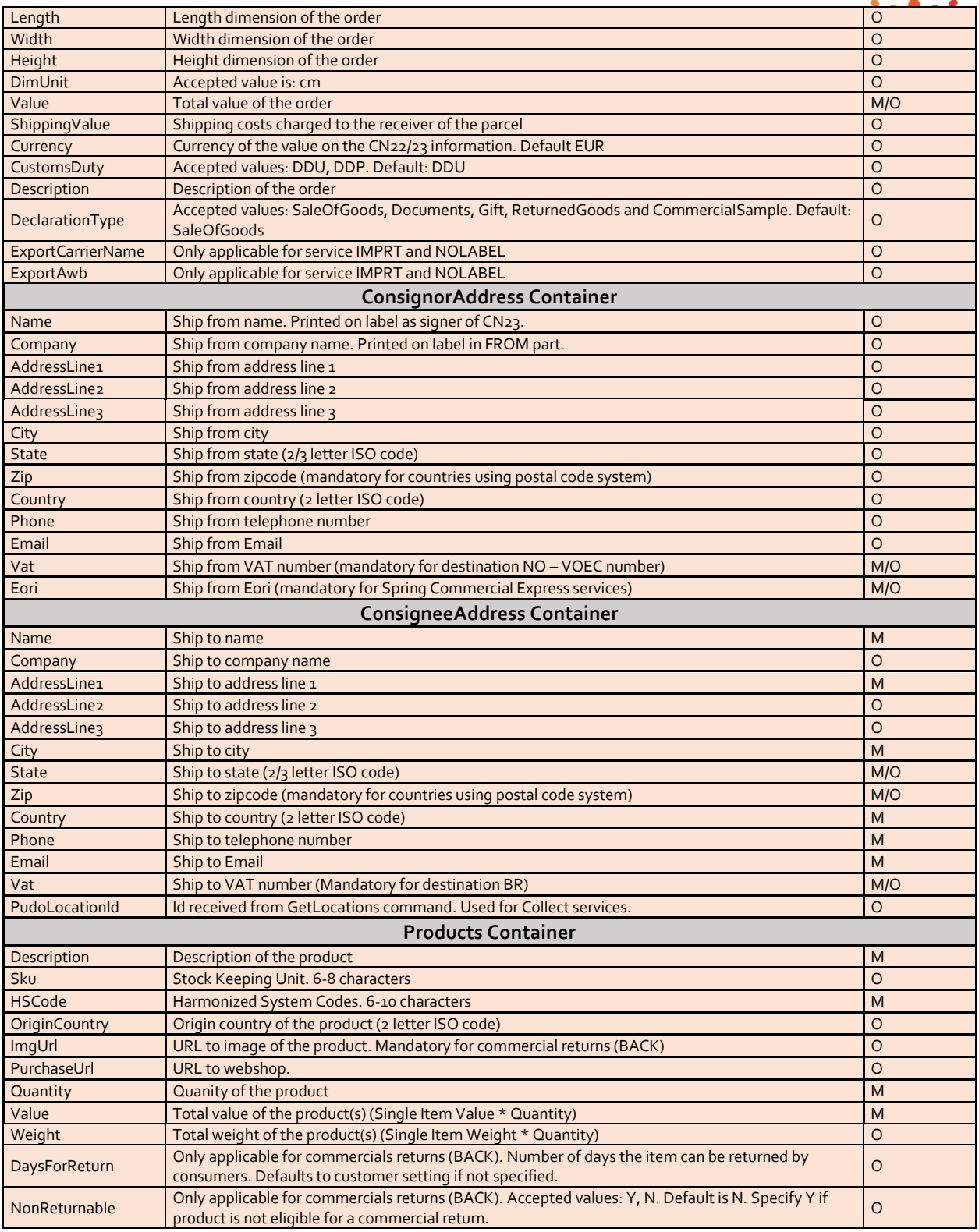

# *Notes concerning the response*

- The **CarrierTrackingNumber** is always **TrackingNumber**.

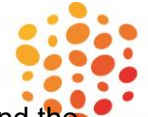

- In case of non-fatal error (ErrorLevel=1) LabelType contains value "TEMP" and the LabelImage the contains a temporary label. **Spring** 

#### *Routed Services*

The services 'TRCK', 'SIGN', 'UNTR' & 'CLLCT' are services that route to the best end carriertions services based on characteristics like destination country and weight.

#### *Service IMPRT*

Service IMPRT can be used to only import the order data for further processing at a later stage. No carrier is selected and no shipping label is generated. IMPRT will route to service NOLABEL.

```
Example Request
```
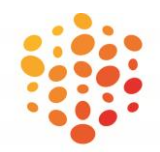

```
{
 "Apikey": "<your-apikey-here>",
 "Command": "OrderShipment",
 "Shipment": {
 "LabelFormat": "PDF",
 "ShipperReference": "Reference_001",
    "DisplayId": "123450000",
    "InvoiceNumber": "678900000",
    "Service": "SIGN",
    "ConsignorAddress": {
 "Name": "Jan Janssen",
 "Company": "Spring GDS"
 },
 "ConsigneeAddress": {
 "Name": "John Doe",
 "Company": "John Doe's Company",
 "AddressLine1": "20 W 34th St",
 "AddressLine2": "",
 "AddressLine3": "",
 "City": "New York",
 "State": "NY",
 "Zip": "10001",
 "Country": "US",
 "Phone": "+1-123-456-7890",
 "Email": "john@doe.com",
 "Vat": ""
    },
    "Weight": "0.8",
 "WeightUnit": "kg",
 "Length": "20",
 "Width": "10",
 "Height": "10",
 "DimUnit": "cm",
 "Value": "20",
  "Currency": "EUR",
    "CustomsDuty": "DDU",
 "Description": "CD",
 "DeclarationType": "SaleOfGoods",
    "Products": [
      {
        "Description": "CD: The Postal Service - Give Up",
        "Sku": "CD1202",
        "HsCode": "852349",
        "OriginCountry": "GB",
        "ImgUrl": "http://url.com/cd-thepostalservicegiveup.jpg",
        "Quantity": "2",
 "Value": "20",
 "Weight": "0.8"
 }
 ]
 }
}
```
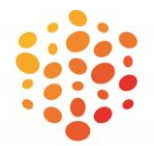

```
{
"ErrorLevel" : 0,
"Error" : "",
"Shipment" : {
        "TrackingNumber" : "LX210720682NL",
        "ShipperReference" : "Reference_001",
        "DisplayId" : "123450000",
        "Service'" : "PPTT",
        "Carrier" : "PostNL Packet Tracked",
        "CarrierTrackingNumber" : "LX210720682NL",
        "CarrierLocalTrackingNumber" : "LX210720682NL",
        "CarrierTrackingUrl" : "http://tracking.carrier.com/LX210720682NL",
        "LabelFormat" : "PDF",
        "LabelType" : "Label",
        "LabelImage" : "base64-encoded-image-binary-data",
        }
}
```
#### 2.1.1 Label character limit and service validations

To produce good labels we have **soft** guidelines and **hard** requirements for some fields. Below table shows the maximum number of characters advised to send for each field and service. Carrier labels have limit space. Our system does not technically force these guidelines. We save all the data in our system but the label might not print all information if the guidelines are not followed. Actual numbers depends on the size of the characters. Requirements that are forced by our system or the carrier system are specified in **red**. N/A means the field is not used for the carrier.

<span id="page-9-0"></span>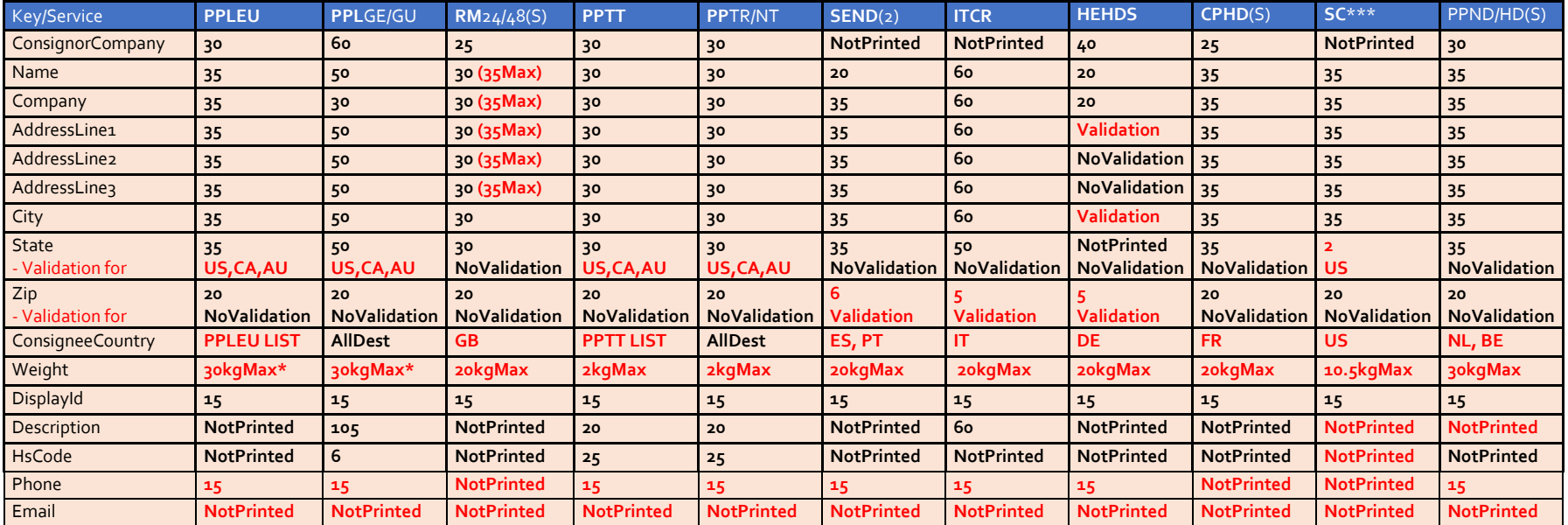

\*is less for some ConsigneeCountry

#### *Supported ConsigneeCountry lists*

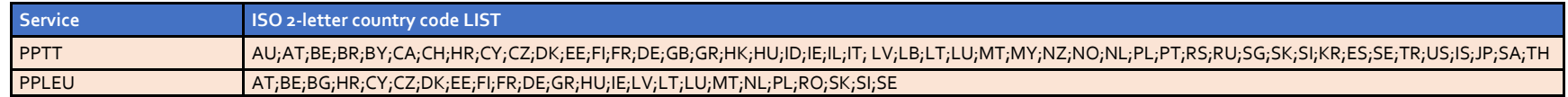

#### <span id="page-10-0"></span>2.1.2 Platform source

{

If your integration can be used for more than one of our customers, you are required to provide a value for the parameter Shipment.Source. Examples of this type of integration are platforms like Metapack, ShippyPro and MyParcel.com. By adding the source, our customer service can identify easily how the customer is integrated during IT related questions and resolve queries faster.

```
 "Apikey": "<your-apikey-here>",
 "Command": "OrderShipment",
 "Shipment": {
    "LabelFormat": "PDF",
 "Source": "<your-platform-name-here>",
 "ShipperReference": "Reference_001",
…
```
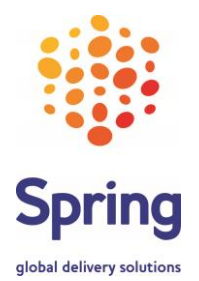

# <span id="page-11-0"></span>**2.2 TrackShipment command**

This resource can be used to track shipments.

#### *Body Parameters*

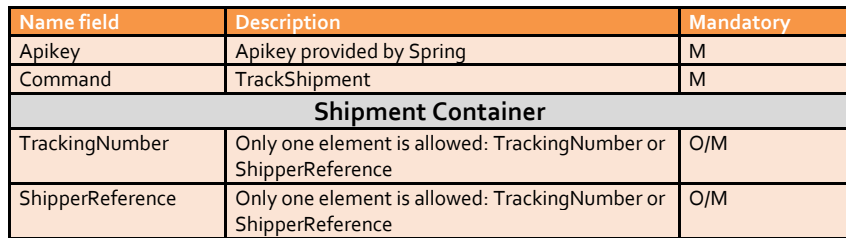

#### *Example Request*

```
{
"Apikey" : "<your-apikey-here>",
"Command" : "TrackShipment",
"Shipment" : {
       "TrackingNumber" : "LX210720682NL",
       "ShipperReference" : " Reference_001"
       }
}
```
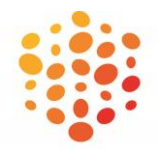

```
{
"ErrorLevel" : 0,
"Error" : "",
"Shipment" : {
       "TrackingNumber" : "LX210720682NL",
       "ShipperReference" : "ref123456789",
       "DisplayId" : "123450000",
       "Service'" : "PPTT",
       "Carrier" : "PostNL Packet Tracked",
       "CarrierTrackingNumber" : "LX210720682NL",
       "CarrierLocalTrackingNumber" : "LX210720682NL",
       "CarrierTrackingUrl" : "http://tracking.carrier.com/LX210720682NL",
       "Weight" : "0.85",
       "WeightUnit" : "kg",
       "ConsigneeAddress" : {
               "Name" : "John Doe",
               "Company" : "John Doe's Company",
               "City" : "New York",
               "Zip" : "10001",
               "Country" : "US"
              },
       "Events" : [
               {
               "DateTime" : "2018-01-10 12:00:00",
               "Country" : "US",
               "Code" : 21,
               "Description" : "IN TRANSIT",
               "CarrierCode" : "B01",
               "CarrierDescription" : "Accepted"
              },
               {
               "DateTime" : "2018-01-11 12:00:00",
               "Country" : "US",
               "Code" : 100,
               "Description" : "DELIVERED",
               "CarrierCode" : "I01",
               "CarrierDescription" : "Delivered, expl. recorded"
              }
              ]
       }
}
```
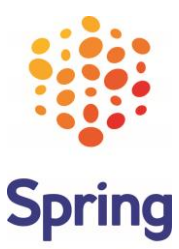

# <span id="page-13-0"></span>**2.3 VoidShipment command**

This resource can be used to cancel the generated labels.

#### *Body Parameters*

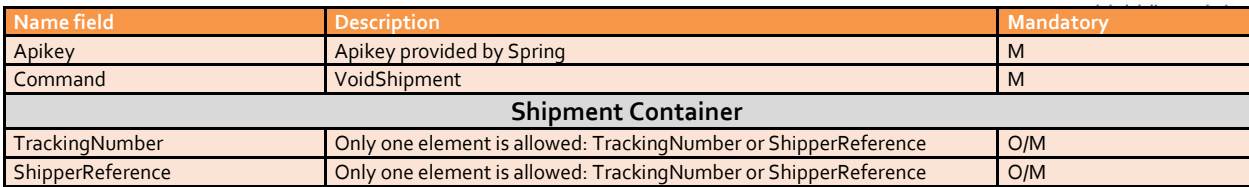

#### *Example Request*

```
{
"Apikey" : "<your-apikey-here>",
"Command" : "VoidShipment",
"Shipment" : {
       "TrackingNumber" : "",
       "ShipperReference" : "Reference_001"
       }
}
```

```
{
"ErrorLevel" : 0,
"Error" : "",
"Shipment" : {
       "TrackingNumber" : "LX210720682NL",
       "ShipperReference" : "ref123456789"
       }
}
```
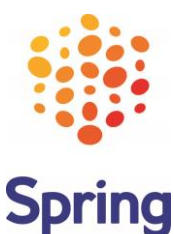

# <span id="page-14-0"></span>**2.4 GetShipmentLabel command**

This resource can be used to reprint labels.

#### *Body Parameters*

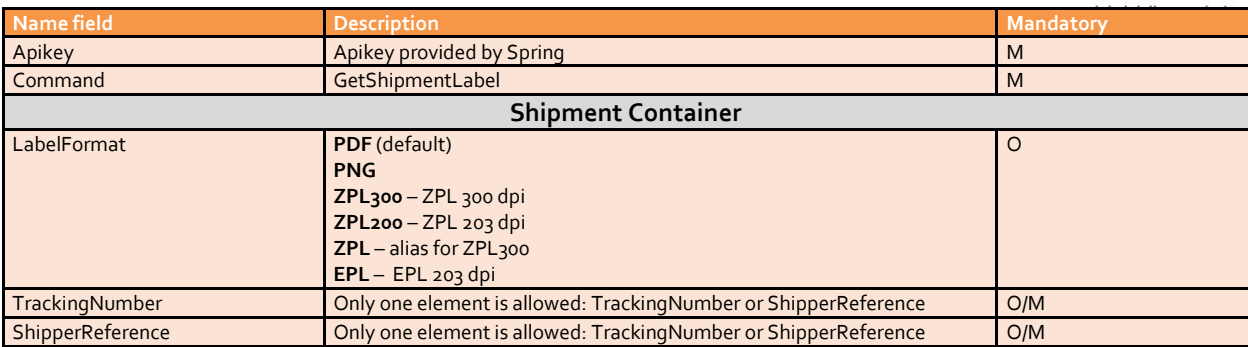

#### *Example Request*

```
{
"Apikey" : "<your-apikey-here>",
"Command" : "GetShipmentLabel",
"Shipment" : {
       "LabelFormat" : "PDF",
       "TrackingNumber" : "",
       "ShipperReference" : "Reference_001"
       }
}
```

```
{
"ErrorLevel" : 0,
"Error" : "",
"Shipment" : {
        "TrackingNumber" : "LX210720682NL",
        "ShipperReference" : "Reference_001",
        "DisplayId" : "123450000",
        "Service'" : "PPTT",
        "Carrier" : "PostNL Packet Tracked",
        "CarrierTrackingNumber" : "LX210720682NL",
        "CarrierLocalTrackingNumber" : "LX210720682NL",
        "CarrierTrackingUrl" : "http://tracking.carrier.com/LX210720682NL",
        "LabelFormat" : "PDF",
        "LabelType" : "Label",
        "LabelImage" : "base64-encoded-image-binary-data",
        }
}
```
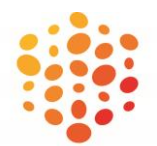

**Spring** 

# <span id="page-15-0"></span>**2.5 GetShipmentInvoice command**

This resource can be used to generate the shipment invoice.

#### *Body Parameters*

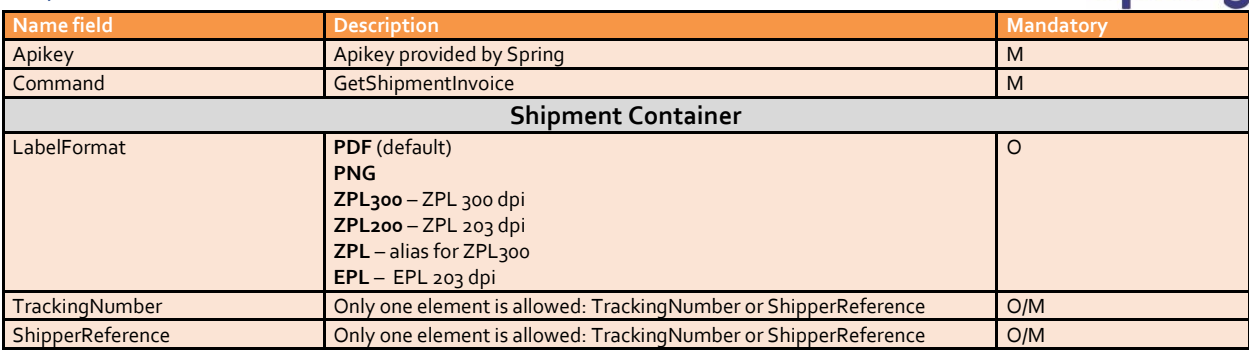

```
Example Request
```

```
{
"Apikey" : "<your-apikey-here>",
"Command" : "GetShipmentInvoice",
"Shipment" : {
       "LabelFormat" : "PDF",
       "TrackingNumber" : "",
       "ShipperReference" : "Reference_001"
       }
}
```

```
Example Response
```

```
{
"ErrorLevel" : 0,
"Error" : "",
"Shipment" : {
        "TrackingNumber" : "LX210720682NL",
        "ShipperReference" : "Reference_001",
        "DisplayId" : "123450000",
        "Service'" : "PPTT",
        "Carrier" : "PostNL Packet Tracked",
        "CarrierTrackingNumber" : "LX210720682NL",
        "CarrierLocalTrackingNumber" : "LX210720682NL",
        "CarrierTrackingUrl" : "http://tracking.carrier.com/LX210720682NL",
        "LabelFormat" : "PDF",
        "LabelType" : "Label",
        "LabelImage" : "base64-encoded-image-binary-data",
        }
}
```
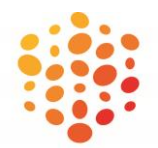

**Spring** 

## <span id="page-16-0"></span>**2.6 GetShipmentPoeLabel command**

This resource can be used to generate a "Proof of Export" label.

#### *Body Parameters* **Name field Description Mandatory** Apikey **Apikey Apikey provided by Spring Marshall** Apikey Apikey Apikey Apikey Apikey Apikey Apikey Apikey Apikey Apikey Apikey Apikey Apikey Apikey Apikey Apikey Apikey Apikey Apikey Apikey Apikey Apikey Apikey Apikey Api Command GetShipmentPoeLabel M **Shipment Container** LabelFormat PDF (default) PNG ZPL300 – ZPL 300 dpi ZPL200 – ZPL 203 dpi ZPL – alias for ZPL300 EPL – EPL 203 dpi O TrackingNumber Only one element is allowed: TrackingNumber or ShipperReference O/M ShipperReference Only one element is allowed: TrackingNumber or ShipperReference O/M

#### *Example Request*

```
{
"Apikey" : "<your-apikey-here>",
"Command" : "GetShipmentPoeLabel",
"Shipment" : {
       "LabelFormat" : "PDF",
       "TrackingNumber" : "",
       "ShipperReference" : "Reference_001"
       }
}
```

```
{
"ErrorLevel" : 0,
"Error" : "",
"Shipment" : {
        "TrackingNumber" : "LX210720682NL",
        "ShipperReference" : "Reference_001",
        "DisplayId" : "123450000",
        "Service'" : "PPTT",
        "Carrier" : "PostNL Packet Tracked",
        "CarrierTrackingNumber" : "LX210720682NL",
        "CarrierLocalTrackingNumber" : "LX210720682NL",
        "CarrierTrackingUrl" : "http://tracking.carrier.com/LX210720682NL",
        "LabelFormat" : "PDF",
        "LabelType" : "POE",
        "LabelImage" : "base64-encoded-image-binary-data",
        }
}
```
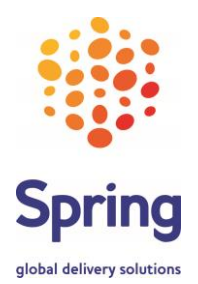

# <span id="page-17-0"></span>**2.7 GetProofOfExportReport command**

This resource can be used to track shipments.

#### *Body Parameters*

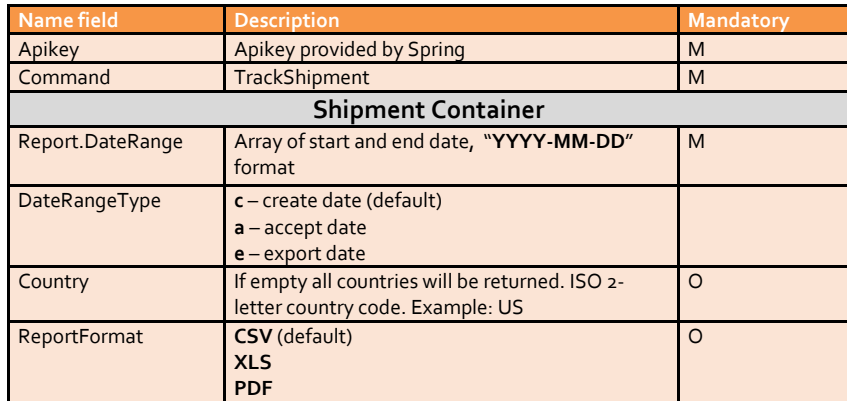

#### *Example Request*

```
{
 "Apikey": "<your-apikey-here>",
 "Command": "GetProofOfExportReport",
 "Report": {
 "DateRange": [
 "2019-09-01",
 "2019-09-02"
 ],
 "DateRangeType": "c",
 "Country": "",
 "ReportFormat": "XLS"
  }
}
```
*Example Response*

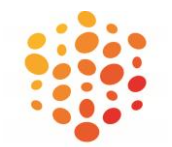

```
{
   "ErrorLevel": 0,
   "Error": "",
   "Report": {
    "DateRangeType": "c",
     "DateRange": [
      "2019-09-01",
      "2019-09-02"
     ],
     "Country": "",
     "ReportFormat": "XLS",
     "ReportContent": "base64-encoded-report-data",
     "ReportRows": [
\overline{\phantom{a}}\{ \{ \} "TrackingNumber": "LX210720682NL",
         "ShipperReference": "ref123456789",
         "Weight": "0.45",
         "WeightUnit": "kg",
         "Value": "10",
         "Currency": "EUR",
         "ConsignorAddress": {
          "Name": "Xxxx1 Xxxxxx1",
          "Company": "Xxxx1 LTD",
           "AddressLine1": "Address1 XXX 1",
           "AddressLine2": "apt1 1X",
           "AddressLine3": "",
 "City": "Jersey",
 "State": "NJ",
           "Zip": "10002",
           "Country": "US",
         },
         "ConsigneeAddress": {
          "Name": "Xxxx Xxxxxx",
           "Company": "Xxxx LTD",
           "AddressLine1": "Address XXX 1",
 "AddressLine2": "apt 1X",
 "AddressLine3": "",
 "City": "New York",
 "State": "NY",
           "Zip": "10001",
           "Country": "US",
         },
         "CreateDateTime": "2018-01-10 12:00:00",
         "AcceptDateTime": "2018-01-11 12:00:00",
         "ExportDateTime": "2018-01-12 12:00:00"
      },
 ...
 ]
 }
}
```
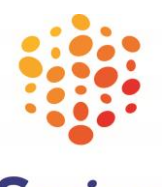

# <span id="page-19-0"></span>**2.8 GetLocations command**

This resource can be used to get Collect locations (PUDO points).

- Currently supported destinations: NL, BE. More will be added in the near fut
- From the API response "Id" and "Service" of chosen location should be transferred to "OrderShipment" API command in the fields

Shipment.ConsigneeAddress.PudoLocationId and Shipment.Service.

#### *Body Parameters*

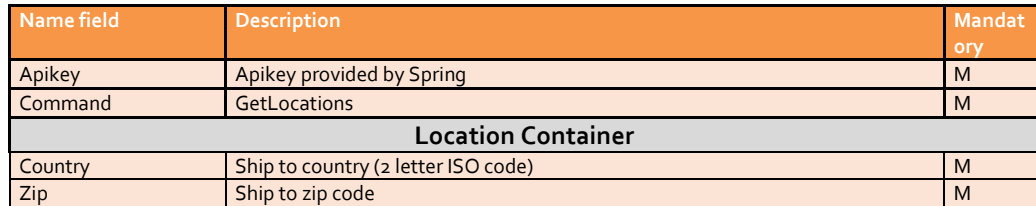

#### *Example Request*

```
{
  "Apikey": "<your-apikey-here>",
   "Command": "GetLocations",
 "Location": {
 "Country": "NL",
 "Zip": "2132WT"
  }
}
```

```
{
   "ErrorLevel": 0,
   "Location": [
     {
       "Id": "176227",
       "Service": "CLLCT",
       "Carrier": "PostNL",
       "Name": "Primera Sanders",
       "Address1": "Polderplein 3",
       "Address2": null,
       "City": "Hoofddorp",
       "State": null,
       "Zip": "2132BA",
       "CountryCode": "NL",
       "Latitude": 52.30329367,
       "Longitude": 4.69476214,
       "BusinessHours": "Mon: 11:00-18:00, Tue: 9:00-18:00, Wed: 9:00-18:00, Thu: 9:00-18:00, 
Fri: 9:00-21:00, Sat: 9:00-18:00, Sun: 12:00-17:00"
     },
 …
  ]
}
```
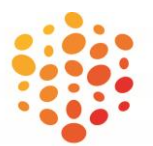

#### <span id="page-20-0"></span>2.8.1 GetLocations widget

There is a widget available for Collect locations which can be integrated in a website.

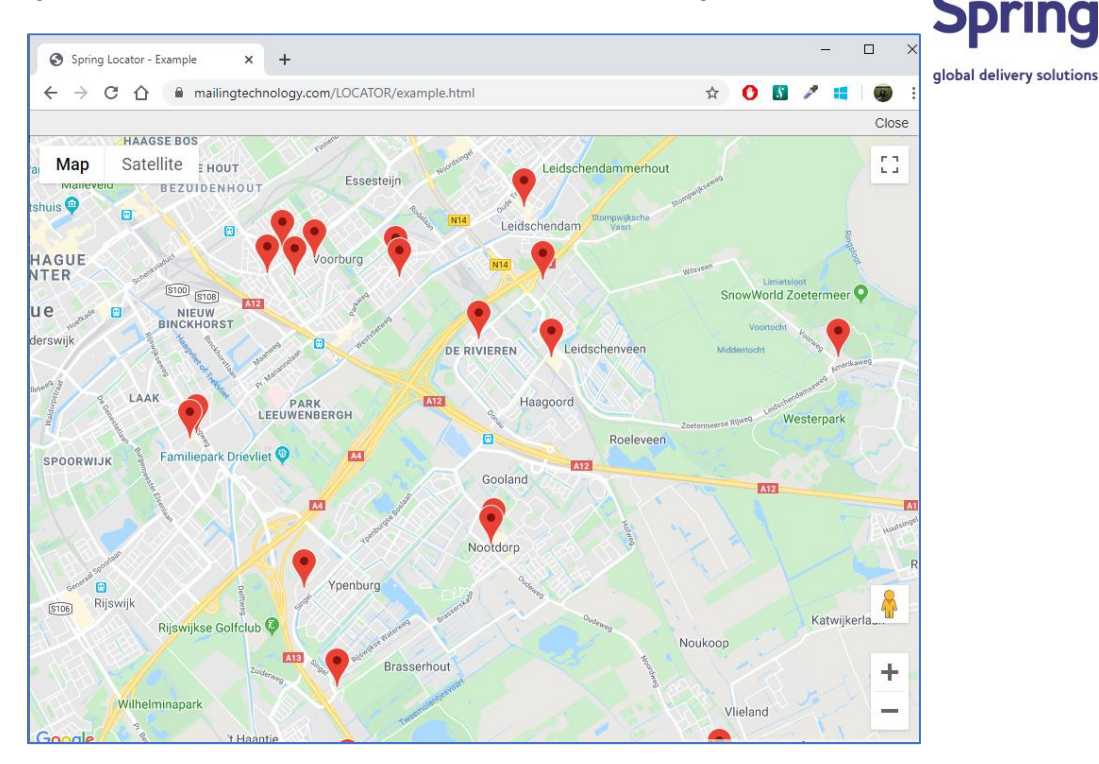

Widget url structure:

https://mailingtechnology.com/LOCATOR/?country=*<country-code>*&zip=*<zipcode>*

Example widget url:

#### <https://mailingtechnology.com/LOCATOR/?country=NL&zip=2595AK>

The widget can be called (opened in iframe) from a web page with the required country and zipcode transferred in the url. When the consumer selects a location the data is sent to the page that called the widget using the postMessage() method, used to send cross-domain messages. The web page should accept and parse this message listening window 'message' event.

The widget sends JSON-encoded location's data like name, address, id and Spring service code to the parent page. The web page should parse it and at least get Service and Id. These are used to create a parcel in XBS.

See the page source of an example widget integration:

<https://mailingtechnology.com/LOCATOR/example.html>

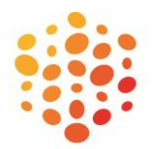

# <span id="page-21-0"></span>**2.9 OrderShipmentInfo command**

This resource can be used to get information on a potential shipment before running the OrderShipment command. The main use case of this command is to display a Tax and Duties Q calculation in the checkout basket of a web shop. This is especially useful for customers that are using a DDP service. Please note that returning Tax and Duties information is a pay-per-request service and needs to be activated for the account. When your account is activated for Tax and Duties Calculation (DDP services) the value "DDP" can be specified for request key Shipment.CustomsDuty. The Tax and Duties information is contained in the Shipment.DdpInfo block of the response. Some notes on the response:

- $calU$ ralculatedTotal = productRawTotal + totalTax + totalDuty + ShippingValue
- hs6codeDescription is the official description of the provided HsCode

The OrderShipmentInfo also returns the final mile carrier service selected when a routed service like TRCK, SIGN and UNTR is specified. See Shipment.Service and Shipment.Carrier in the response. This part of the command does not require activation and is free to use.

The command has the exact same structure as the OrderShipment command in Chapter 2.1. Running the OrderShipmentInfo not generate a label but instead return shipment information. The request parameter Shipment.ShippingValue is only used in the OrderShipmentInfo command. This is the shipping costs charged to the receiver of the parcel.

#### *Body Parameters*

The request body contains the same body parameters as the OrderShipment command. See chapter 2.1 for a description of the body parameters. Please note that in the Shipment.Products list the following fields are required for Tax & Duty calculation:

- Shipment.Products[x].Description
- Shipment.Products[x].HsCode
- Shipment.Products[x].OriginCountry
- Shipment.Products[x].Quantity
- Shipment.Products[x].Value

*Example Request*

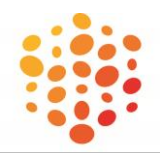

```
{
 "Apikey": "<your-apikey-here>",
 "Command": "OrderShipmentInfo",
 COMMAND : CA<br>"Shipment": {
 "LabelFormat": "PDF",
 "ShipperReference": "Reference_001",
    "DisplayId": "123450000",
    "InvoiceNumber": "678900000",
    "Service": "SIGN",
    "ConsignorAddress": {
 "Name": "Jan Janssen",
 "Company": "Spring GDS"
 },
 "ConsigneeAddress": {
 "Name": "John Doe",
 "Company": "John Doe's Company",
 "AddressLine1": "20 W 34th St",
 "AddressLine2": "",
 "AddressLine3": "",
 "City": "New York",
 "State": "NY",
 "Zip": "10001",
 "Country": "US",
 "Phone": "+1-123-456-7890",
 "Email": "john@doe.com",
 "Vat": ""
    },
     "Weight": "0.8",
 "WeightUnit": "kg",
 "Length": "20",
 "Width": "10",
 "Height": "10",
 "DimUnit": "cm",
 "Value": "20",
    "Currency": "EUR",
  "CustomsDuty": "DDP",
 "Description": "CDs",
 "DeclarationType": "SaleOfGoods",
    "Products": [
      {
        "Description": "CD: The Postal Service - Give Up",
        "Sku": "CD1202",
        "HsCode": "852349",
        "OriginCountry": "GB",
        "ImgUrl": "http://url.com/cd-thepostalservicegiveup.jpg",
 "Quantity": "2",
 "Value": "20",
 "Weight": "0.8"
      }
   ]
  }
}
```
*Example Response*

{

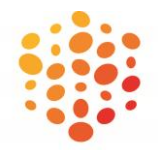

```
 "ErrorLevel": 0,
  "Shipment": {
   "ShipperReference": "",
    "DisplayId": "123450000",
 "Service": "PPTT",
 "Carrier": "PostNL Packet Tracked",
    "DdpInfo": {
 "requestId": "beb2c57c
-087a
-44fb
-a7d2
-0a5e06a9d5ad",
 "landedCost": {
 "requestId": "df3b615b
-64fb
-4271
-84b5
-f53a65aabf67",
 "sourceCountry": "NL",
 "sourceCurrency": "EUR",
        "destinationCountry": "US",
        "destinationCurrency": "USD",
        "convertCurrency": true,
        "currencyExchange": "EUR:USD",
        "exchangeRate": 1.0764086398,
 "rateLastUpdated": "2020
-07
-14T07:44:00.426Z",
         "vwUnitsMetric": true,
        "shippingValue": {
         "sourceValue": 0,
           "destinationValue": 0
 },
 "products": [
         {
            "hs6code": "852349",
            "commodityCode": "8523495000",
            "value": {
              "sourceValue": 20,
              "destinationValue": 21.53
            },
 "description": "CD: THE POSTAL SERVICE 
- GIVE UP",
            "percentageDutyRate": 0,
            "volumetricDutyRate": 0,
            "itemDutyRate": 0,
            "additionalDutyRate": null,
            "taxRate": 0.08875,
            "dutyValue": {
             "sourceValue": 0,
              "destinationValue": 0
 },
 "taxValue": {
              "sourceValue": 1.78,
              "destinationValue": 1.92
            },
             "productTotal": {
              "sourceValue": 21.78,
              "destinationValue": 23.44
 },
 "hs6codeDescription": "electric chicago blues"
         }
       \mathbf{I},
         "productRawTotal": {
          "sourceValue": 20,
          "destinationValue": 21.53
        },
         "calculatedTotal": {
          "sourceValue": 21.78,
          "destinationValue": 23.44
        },
         "totalTax": {
           "sourceValue": 1.78,
          "destinationValue": 1.92
        },
        "totalDuty": {
```
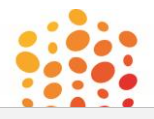

```
"sourceValue": 0,
         "destinationValue": 0
       },
 "dutyDeminimisValue": {
 "sourceValue": 743.21,
         "destinationValue": 800
       },
       "taxDeminimisValue": {
         "sourceValue": 743.21,
         "destinationValue": 800
 },
 "isError": false,
 "errorCode": 0,
       "notes": "",
       "generatedDate": "2020-07-14T07:44:00.427Z"
 },
 "prohibitedRestricted": {
       "requestId": "8526c8cc-1385-4123-b4e1-782b864a568a",
 "sourceCountry": "NL",
 "destinationCountry": "US",
       "products": [
\overline{\mathcal{L}} "hs6code": "852349",
 "commodityCode": "8523495000",
 "exportCode": [
 ],
 "transportCode": [
 ],
 "importCode": [
 ],
 "description": "CD: THE POSTAL SERVICE - GIVE UP"
        }
      \mathbf{I},
 "isError": false,
 "errorCode": 0,
 "notes": "",
 "generatedDate": "2020-07-14T07:44:00.368Z"
 }
 }
 }
}
```
.

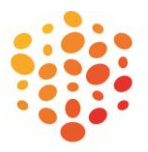

# <span id="page-25-0"></span>**Tracking Event Codes List**

The following table gives a description for the tracking event code. This table may be extended in the future.

global delivery solutions

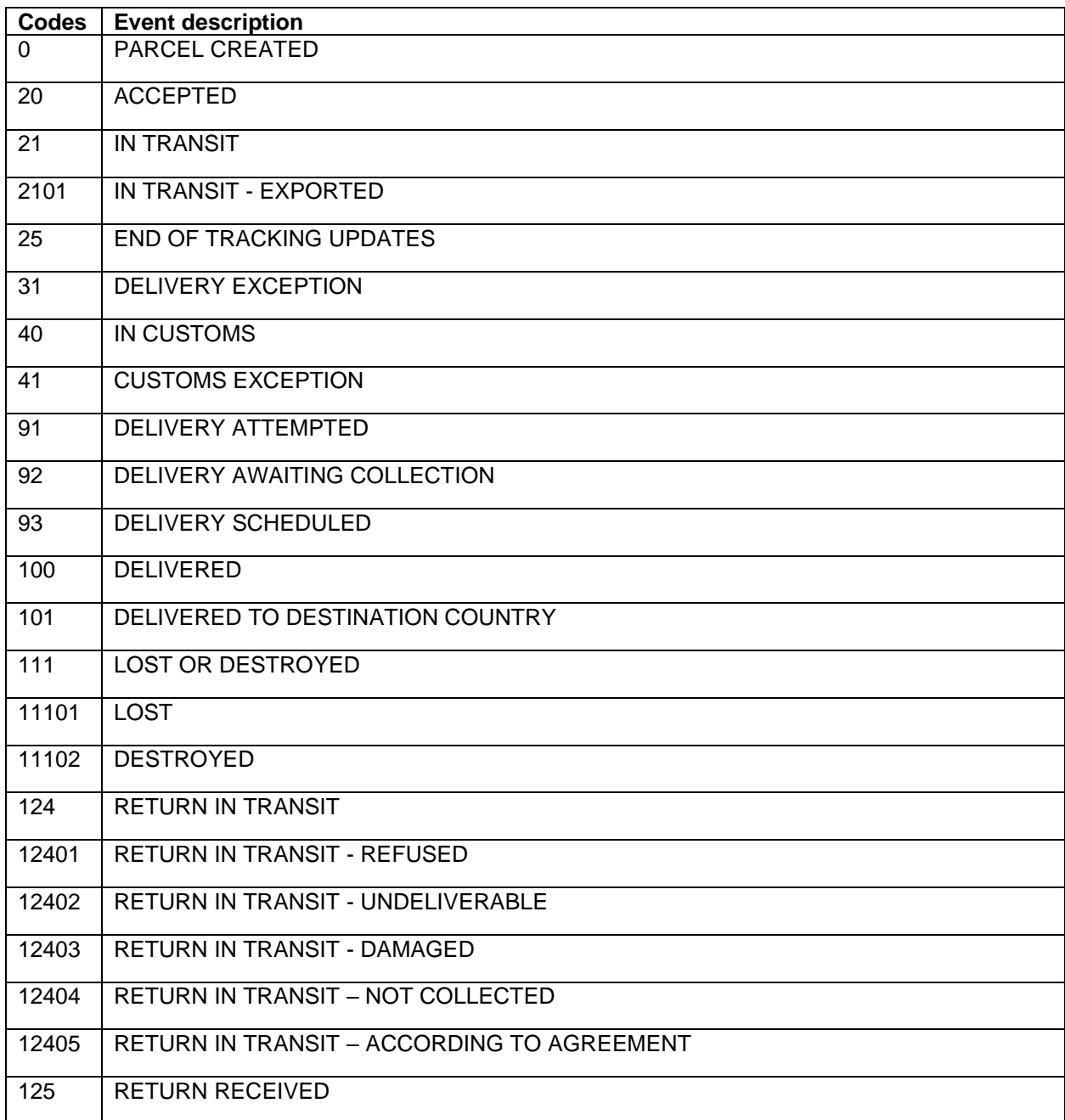